# !tage

## **Illustrator: se perfectionner dans l'image vectorielle**

Cours

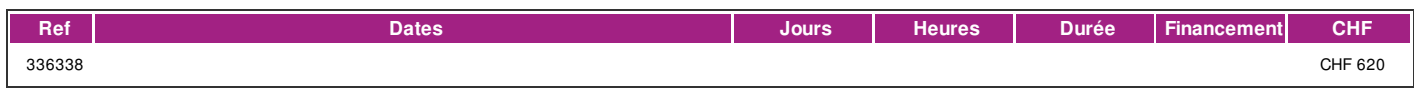

## **DÉFINITION**

Illustrator est un logiciel performant de création graphique et de dessin technique. Il est un outil incontournable de l'industrie des arts graphiques qui vous permettra de produire des illustrations vectorielles pour quasiment tout type d'utilisation, tel que le web, l'animation, les terminaux mobiles ainsi que l'impression professionnelle. Les outils de dessin vectoriel, les options de colorations et les outils typographiques de ce logiciel vous aideront à exprimer et à tester vos idées en toute liberté.

## **PRÉREQUIS**

Bonnes connaissances de l'environnement MacIntosh ou PC. Illustrator niveau 1 ou connaissances équivalentes et avoir une bonne pratique du logiciel. Connaissance du français de niveau B1 (pouvoir comprendre le formateur, lire les supports de cours et les consignes).

## **PUBLIC**

Ce cours s'adresse à toute personne concernée par les métiers de la création visuelle tel que illustrateurs, webdesigners, imprimeurs, sérigraphes, peintres en lettre, spécialistes en communication et marketing, artistes, architectes, stylistes, horloger, performeurs "Vjing", archéologues et bien d'autres.

## **EVALUATION ET TITRE DÉCERNÉ**

Une attestation de présence est délivrée à l'étudiant(e) qui a suivi 80% du cours au minimum.

#### **OBJECTIFS**

Vous permettre d'acquérir les clés du fonctionnement de ce logiciel afin d'acquérir une autonomie dans son utilisation.

## **CONTENU**

- \* Illustration
- \* Représentation de volume
- \* Dessin technique
- \* Création et utilisation de motif
- \* Enregistrement des fichiers

### **Méthode**

La méthode utilisée par les intervenants est participative et repose sur une implication personnelle importante de la part des apprenants. La pratique du logiciel est primordiale en parallèle de la formation. Il est important de posséder le logiciel à domicile ou sur le lieu de travail afin de bénéficier pleinement de la formation.

#### **Matériel**

Le support de cours numérique est compris dans le prix du cours.

Le cours est donné sur une plateforme Macintosh Adobe Créative Suite®, un poste par étudinant(e).

Une version d'évaluation gratuite du logiciel est disponible sur le site "adobe.com". Posséder une clé usb ou un disque dur externe.

### **INTERVENANTS**

Les intervenants pour cette formation sont des professionnels des métiers de l'infographie et exercent dans le secteur économique concerné. Ils offrent ainsi des compétences actualisées aux apprenants de l'Ifage.

## **REMARQUES**

Ces cours sont proposés toute l'année: le matin. l'après-midi et le soir.

## **CONTACT**

E : creationvisuelle@ifage.ch

| page 1 / 2 | imprimé le 20 May 2024 à 07:42:13

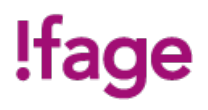

T : +41 (0)22 807 3082